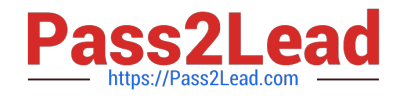

# **LOOKER-BUSINESS-ANALYSTQ&As**

### Looker Business Analyst

# **Pass Google LOOKER-BUSINESS-ANALYST Exam with 100% Guarantee**

Free Download Real Questions & Answers **PDF** and **VCE** file from:

**https://www.pass2lead.com/looker-business-analyst.html**

## 100% Passing Guarantee 100% Money Back Assurance

Following Questions and Answers are all new published by Google Official Exam Center

**63 Instant Download After Purchase** 

- **63 100% Money Back Guarantee**
- 365 Days Free Update
- 800,000+ Satisfied Customers

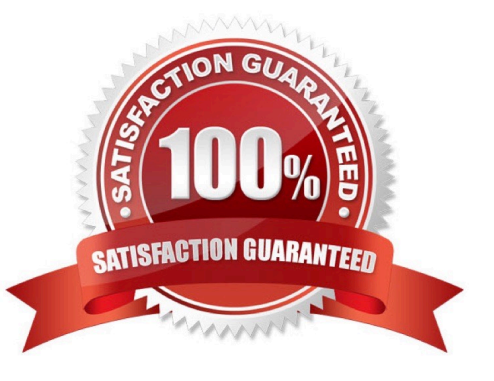

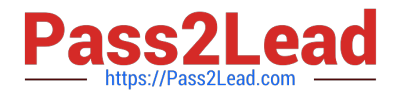

#### **QUESTION 1**

A business analyst is building a report of predicted sales. The business analyst wants to filter the results to only show dates in the next seven days. This filter should work whenever the results are generated.

Which filter expression should the business analyst use?

- A. 7 days from now
- B. After Today\\'s Date for 7 days
- C. Today for 7 days
- D. For 7 days

Correct Answer: B

#### **QUESTION 2**

An analyst pins a dashboard from a personal folder to the team board. Other colleagues report that they cannot access the dashboard. There are a few dashboards in the personal folder that are not ready to share yet.

What should the analyst do to enable the team\\'s access?

- A. Give all users view access to the personal folder.
- B. Move the dashboard to a shared folder and provide access only to the users from the team.
- C. Give view access to the individual dashboards.
- D. Create a subfolder in the personal folder and given view access to the users from the team.

Correct Answer: D

#### **QUESTION 3**

A business analyst is creating an Explore that shows the number of hotel rooms booked per week, by room type. The analyst is using a Week dimension and a Count measure, and is provisioning on a Room Type dimension. Looking at the results, the Count of King rooms seems unusually low one week.

What should the analyst do to further investigate the low numbers?

- A. Run the Explore again to make sure the results are the same.
- B. Click on the Count measure where it is low to drill in to it.
- C. Click on the Room Type dimension where it is King to drill in to it.
- D. Remove the pivot on the Room Type dimension and re-run the Explore.

Correct Answer: B

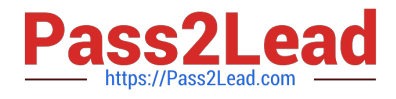

#### **QUESTION 4**

An executive needs to receive a dashboard every morning with data for the previous day only. The dashboard currently has a date filter defined. The executive must receive only the data requested, and the dashboard data needs to remain unchanged for all other users.

What should the analyst do to meet this requirement?

- A. Filter the dashboard for the advanced value "yesterday", and create a new schedule.
- B. Edit the dashboard data filters default value to be the previous day\\'s date, and create a new schedule.
- C. Create a new schedule and modify the filter\\'s default value to the previous day\\'s date.
- D. Create a new schedule and modify the schedule filter to be the advanced value "yesterday".

Correct Answer: B

#### **QUESTION 5**

An analyst has created a line chart with Value Labels enabled, but the values are too long and need to be abbreviated.

Which visualization option should the analyst utilize to alter the display of the value labels?

- A. Axis Value Labels
- B. Value Format
- C. Label Rotation
- D. Time Label Format

Correct Answer: B

#### **QUESTION 6**

An analyst has an Explore query that shows the sum of spend over time. The Explore query has the Sum of Spend measure pivoted by a Category of Spend dimension. The Category of Spend dimension has a value for Budgeted Spend and then categories for each type of unbudgeted spend.

Which visualization feature should the analyst use to separate budgeted spend visually from each category of unbudgeted spend?

- A. Display row totals for each category.
- B. Series type customization on budgeted spend.
- C. Grouped series positioning on budgeted spend.
- D. Transpose table to separate out budgeted spend.

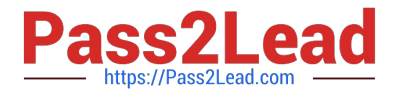

Correct Answer: D

#### **QUESTION 7**

An analyst is trying to create a pie chart showing the breakdown of the top sales by brand in an Explore. The analyst selects the Brand Name dimension and a measure for the Count of Items Sold. The analyst then selects the pie chart visualization, but sees the error "Too Many Rows: Pie charts can display a maximum of 50 rows of data."

How can the analyst resolve this error and create a pie chart that will always show the top brands by items sold?

A. Sort the data by Count of Items Sold descending and apply a row limit of 50.

B. Sort the data by Brand Name alphabetically and apply a row limit of 50.

C. Apply a filter on the Count of Items Sold measure that requires the count to be greater than zero.

D. Apply a filter on the Count of Items Sold measure that requires the count to be not NULL, sort the data by Count of Items Sold ascending, and apply a row limit of 50.

Correct Answer: C

#### **QUESTION 8**

An analyst creates a column chart showing the count of total orders and the count of returned orders on each date. The number of returned orders is much smaller than the number of total orders, so the columns for the returned orders are short and it is difficult to compare all the columns visually.

How should the analyst ensure that the differences between returned order counts for each day are more visible?

A. Change the returned orders series to a line type.

B. Move the returned orders series to a new right axis.

C. Change the y-axis height to a higher number of pixels.

D. Set the x-axis to use a log scale.

Correct Answer: C

#### **QUESTION 9**

An analyst needs to analyze the ecommerce quarter-over-quarter order growth. Two fields are given: Order Created Quarter and Order Count.

Which table calculation function should the analyst use to calculate the quarter-over-quarter order growth?

A. pivot\_offset()

B. lookup()

C. offset\_list()

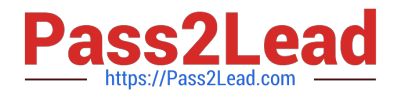

D. offset()

Correct Answer: D

#### **QUESTION 10**

An analyst works on the data team at an organization that maintains multiple similar Explores. The analyst has access to see every Explore, but knows that employees in the finance department only have access to explores tagged Finance.

There is an Employee Compensation Data Finance Explore that the finance department has access to. The analyst usually uses an All Employee Data Explore that also includes personally identifiable information.

What should the analyst do to ensure proper access if the analyst wants to send an example visualization to the finance team?

A. Create Merged Results with the Employee Compensation Data Finance Explore and the All Employee Data Explore, and send the URL of the Merged Results.

B. Use the Employee Compensation Data Finance Explore and send the URL of the Explore to the finance team.

C. Use the All Employee Data Explore, but use Looker\\'s built-in Send functionality to email the visualization.

D. Use the All Employee Data Explore, add a filter to exclude personally identifiable information, and send the URL of the Explore to the finance team.

Correct Answer: B

[LOOKER-BUSINESS-](https://www.pass2lead.com/looker-business-analyst.html)[ANALYST PDF Dumps](https://www.pass2lead.com/looker-business-analyst.html)

[LOOKER-BUSINESS-](https://www.pass2lead.com/looker-business-analyst.html)[ANALYST Practice Test](https://www.pass2lead.com/looker-business-analyst.html)

[LOOKER-BUSINESS-](https://www.pass2lead.com/looker-business-analyst.html)[ANALYST Exam Questions](https://www.pass2lead.com/looker-business-analyst.html)